Acessar o sistema DGRH: <https://www.siarh.unicamp.br/sgp/>

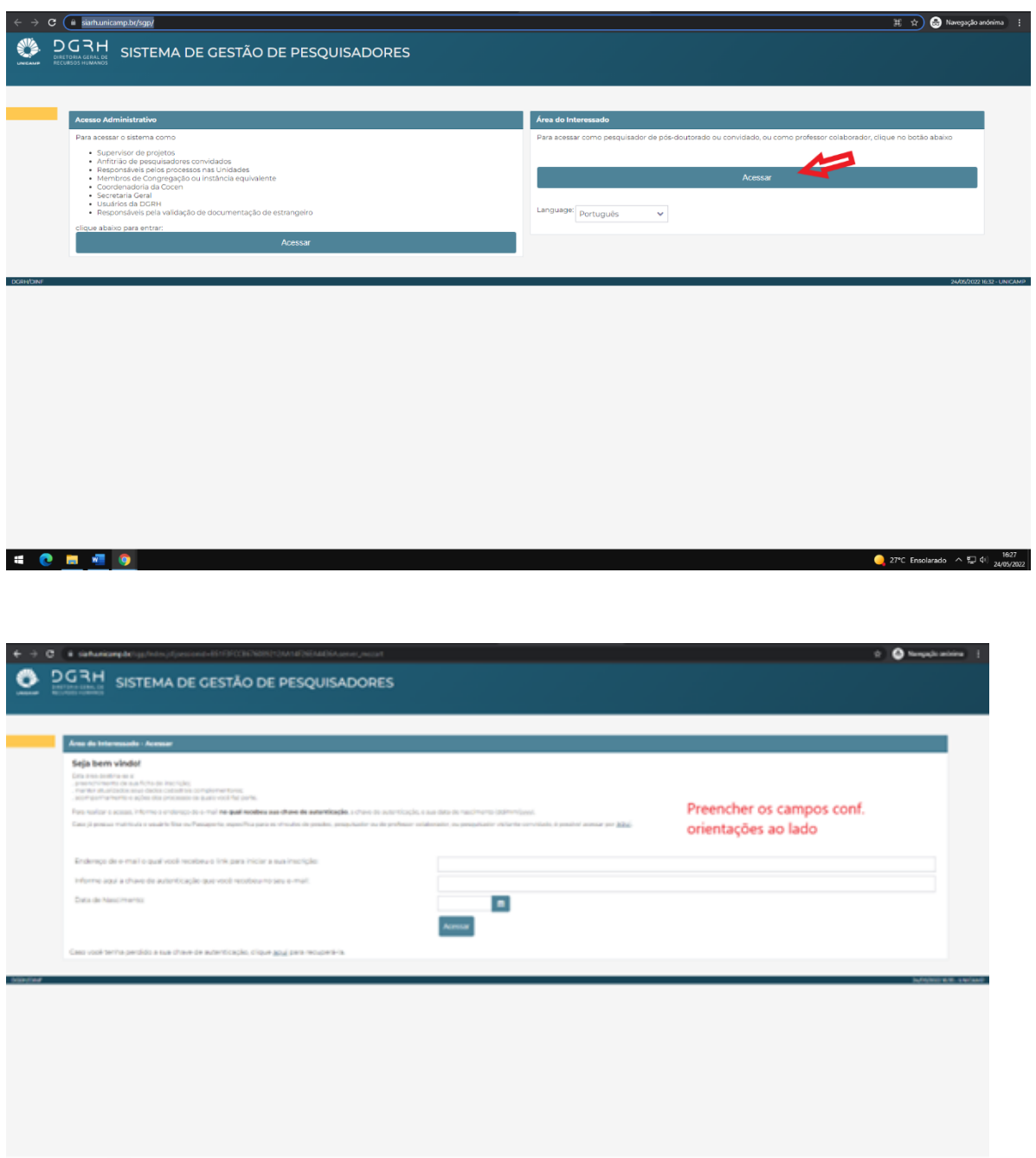

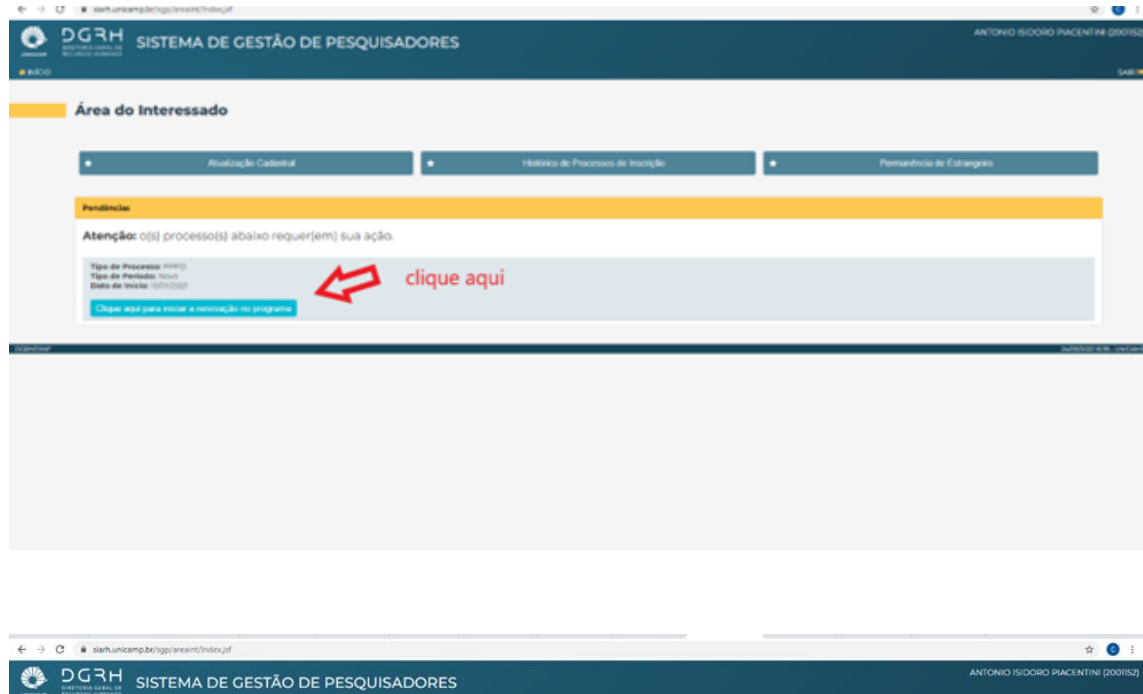

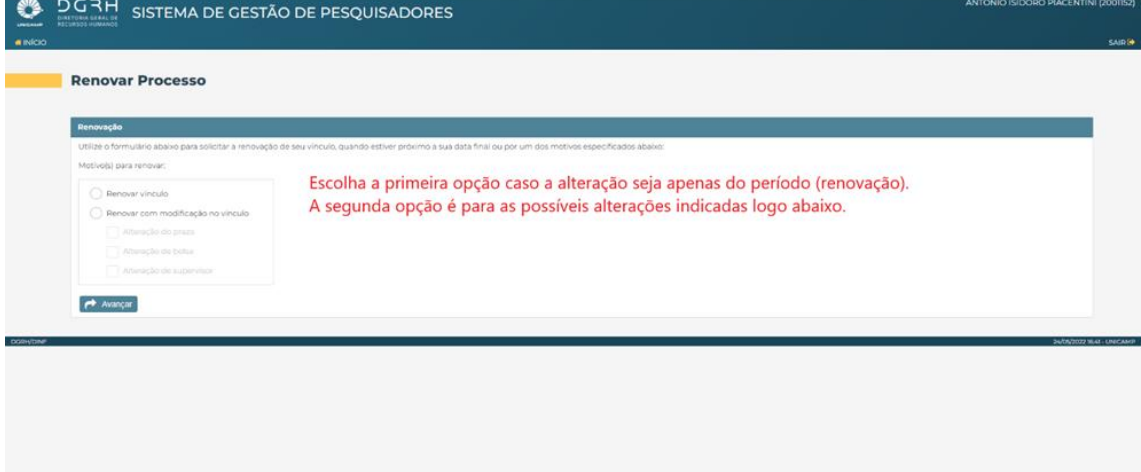

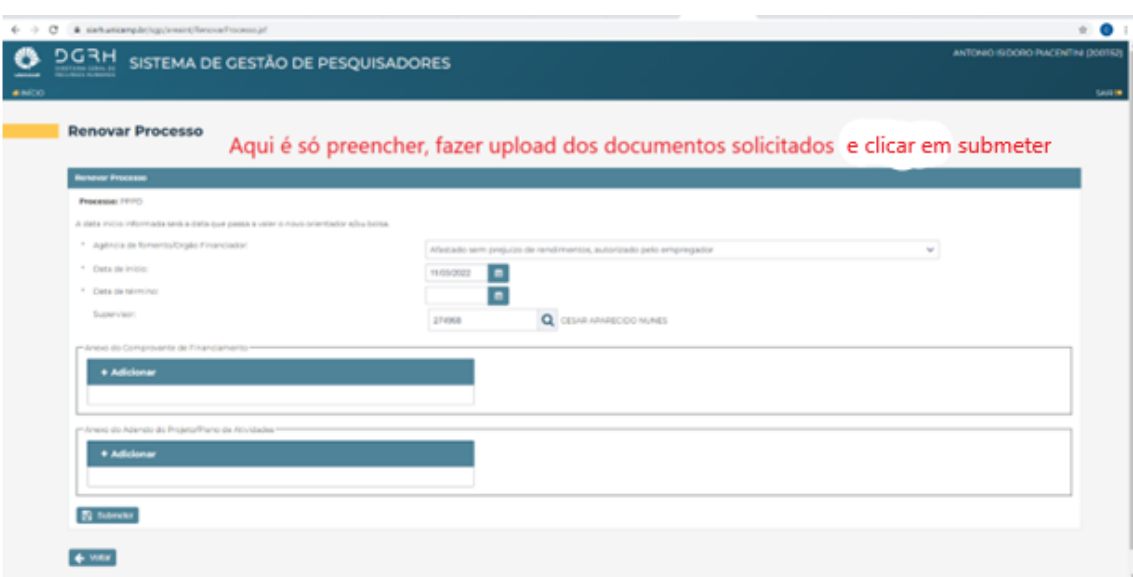